# **研修申込受付 <FAQ>**

#### **第1版 発行日:2023/10/10**

### **研修受付サイトヘルプデスク (株式会社インソース)**

Copyright (C) The Insource Co.,Ltd.無断複製及び転載はご遠慮ください

## **<FAQ 目次>**

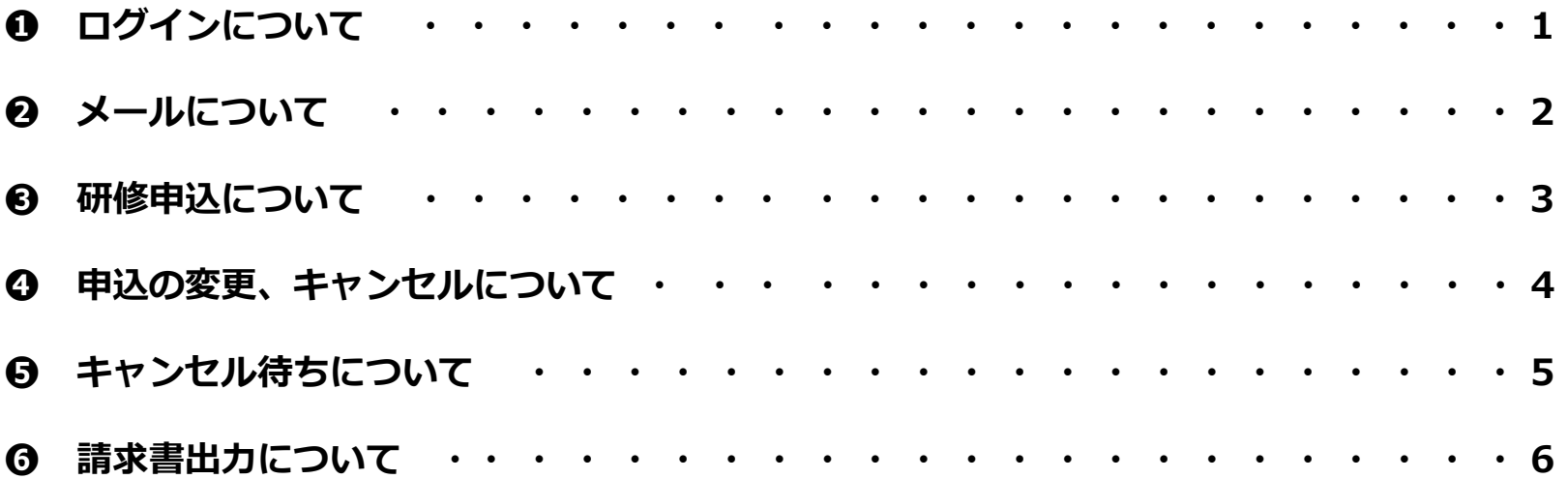

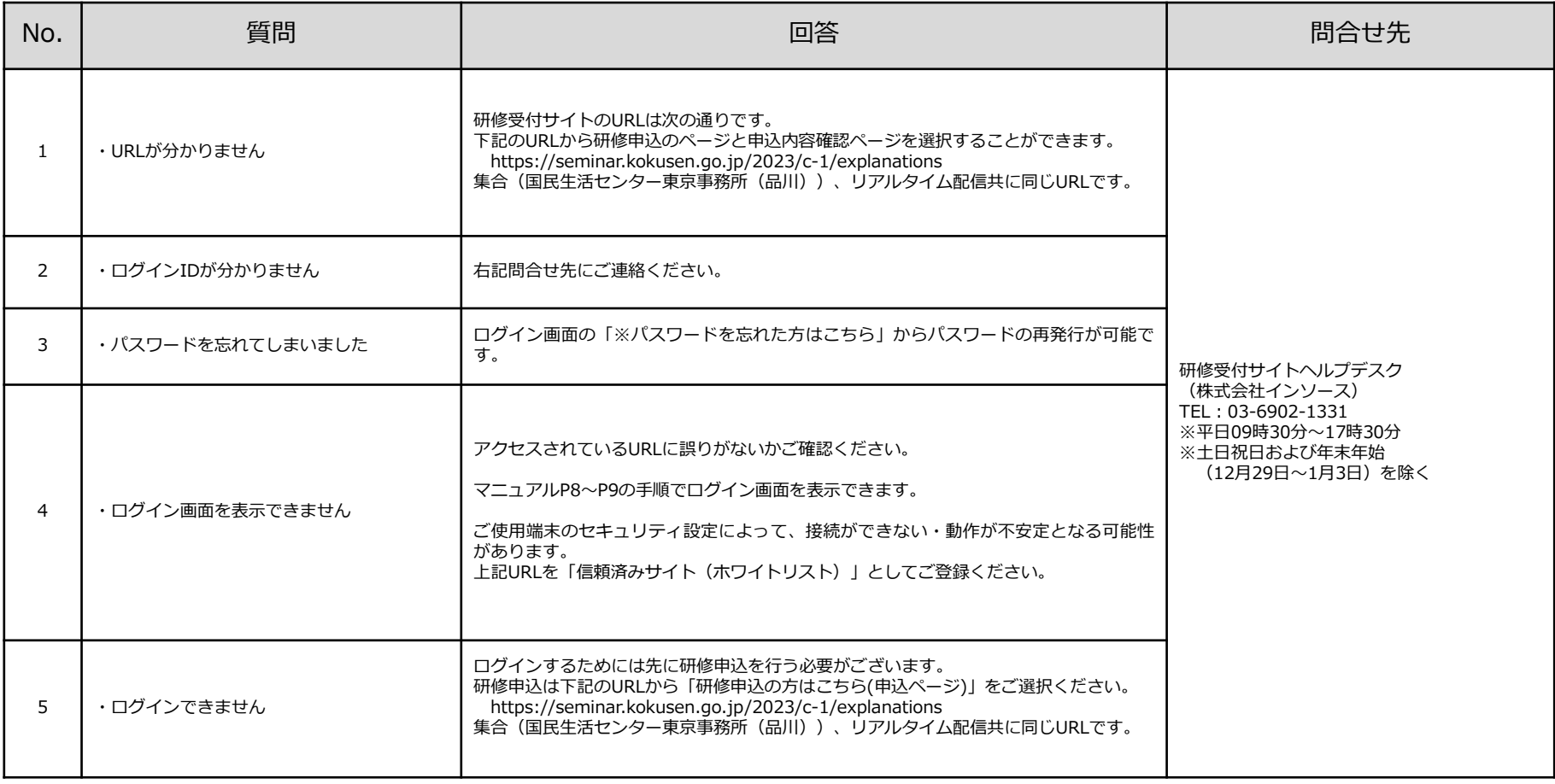

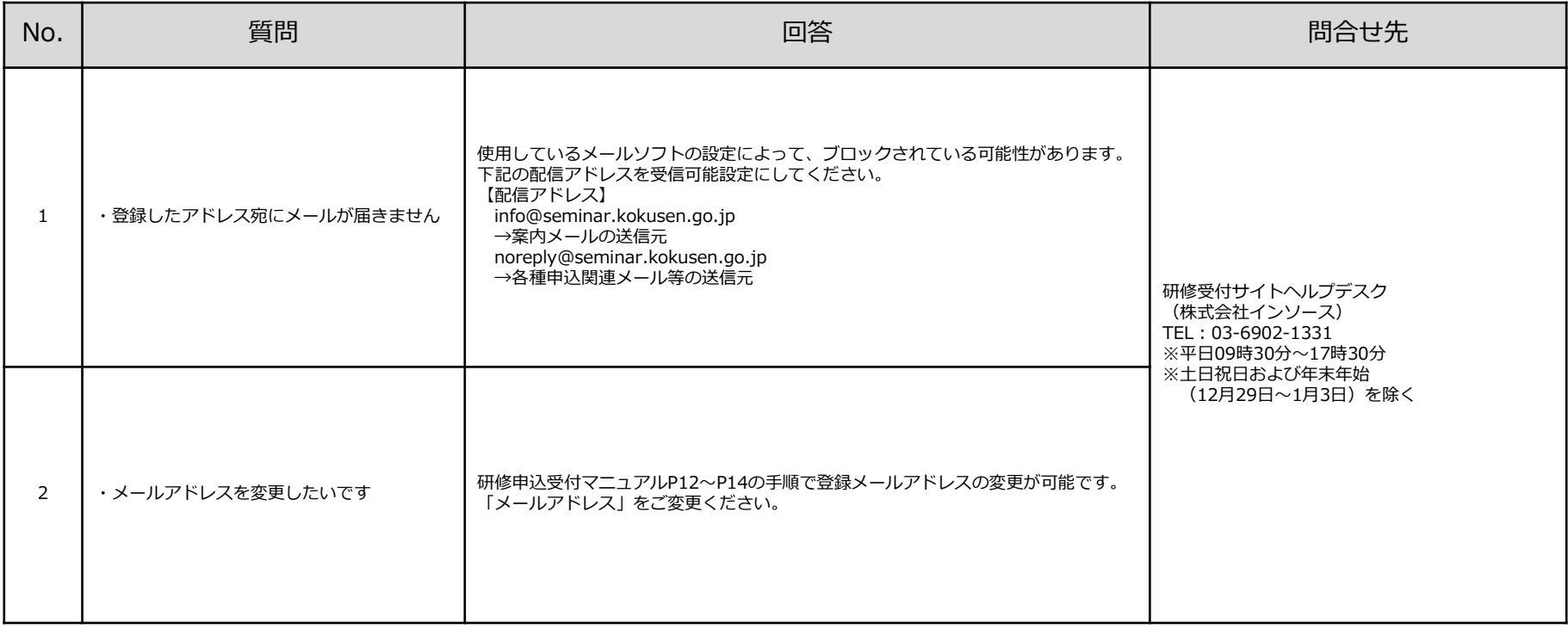

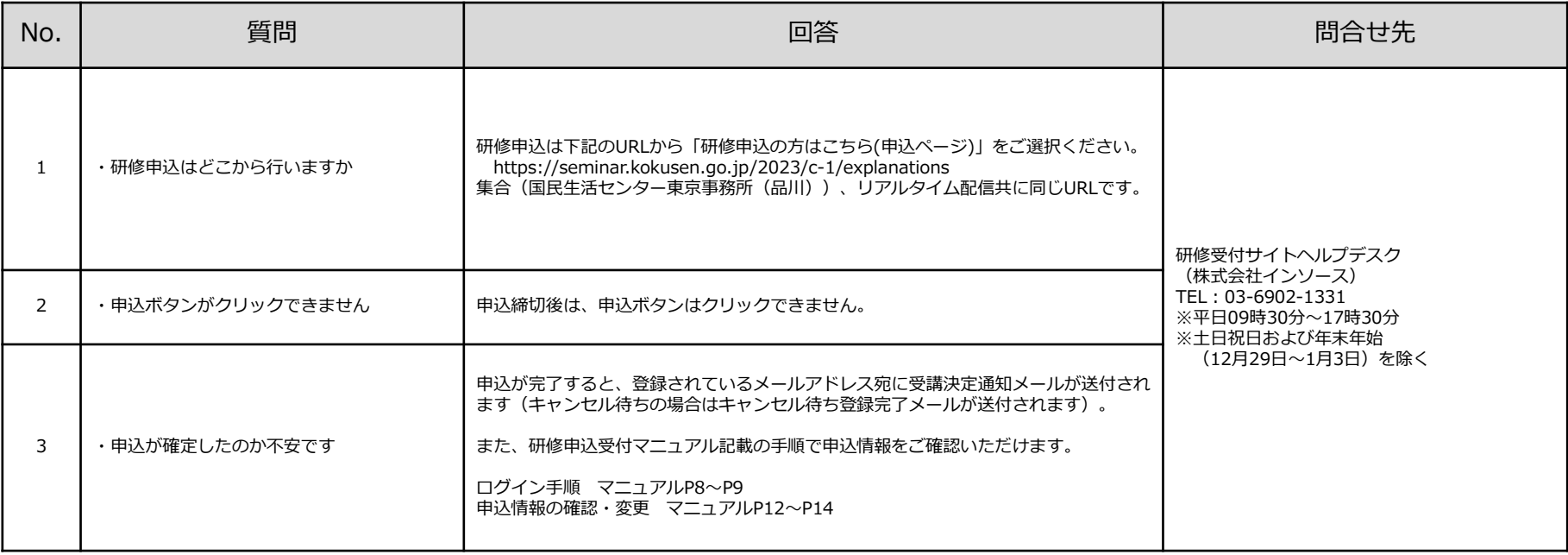

### **❹ 申込の変更、キャンセルについて**

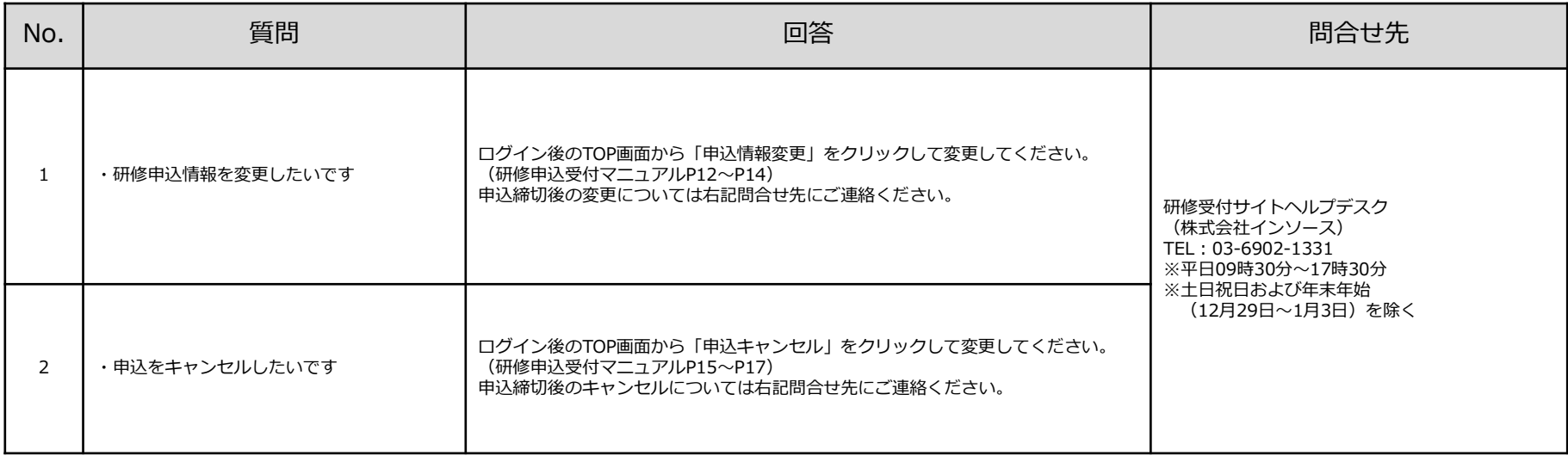

### **➎ キャンセル待ちについて**

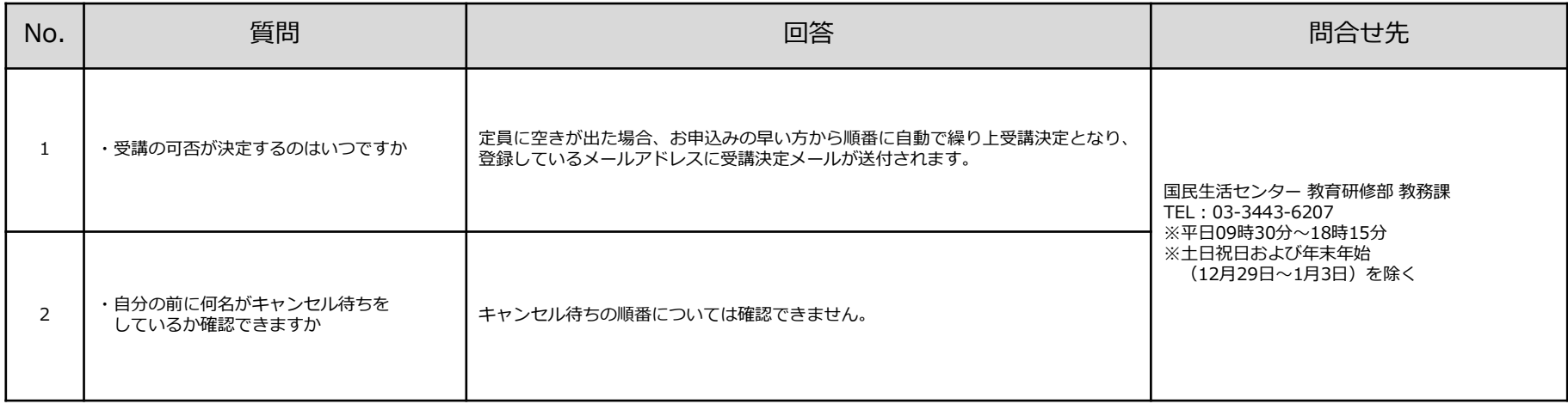

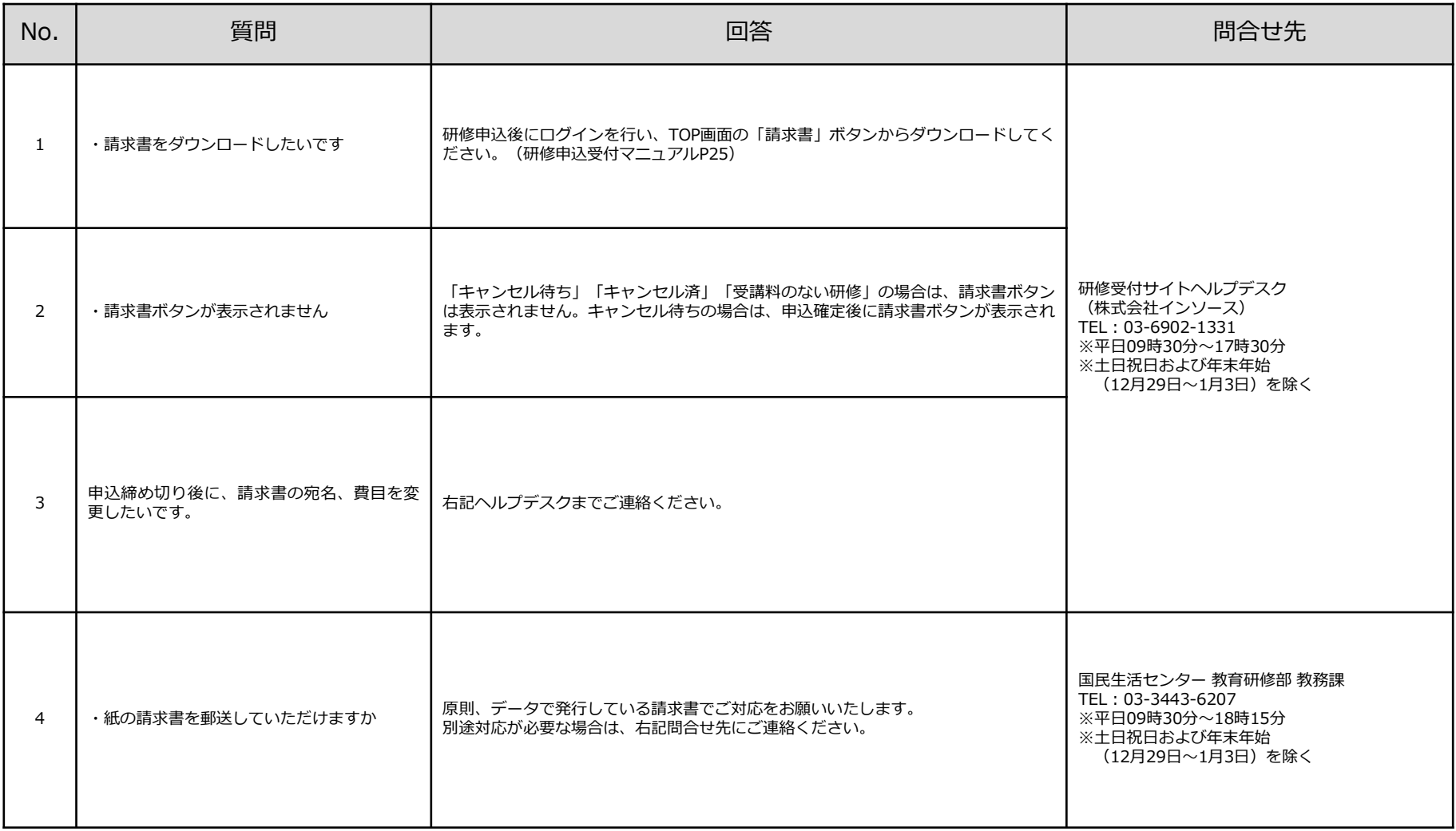